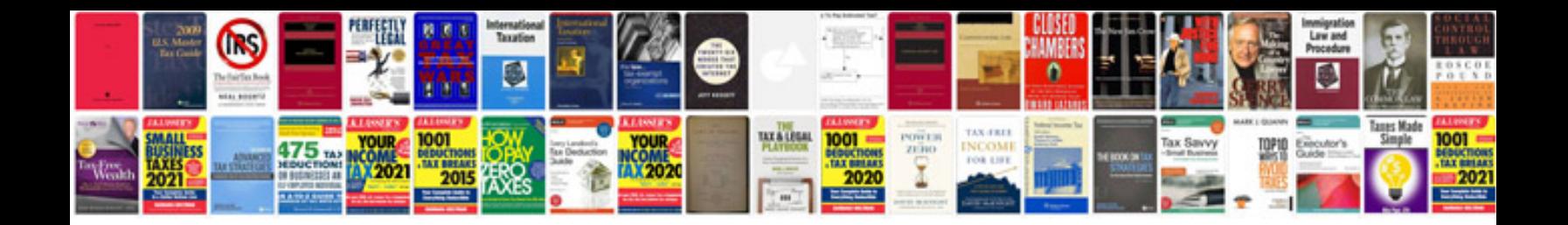

**Simple file example**

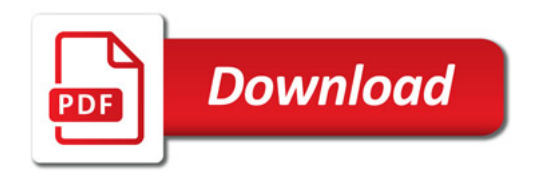

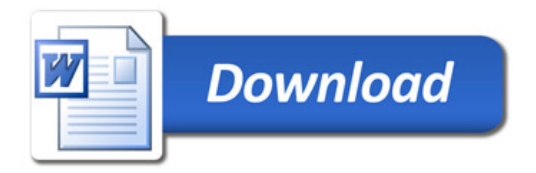